# **GETTING OFF THE GROUND WITH CSS GRID**

by Kara Luton @karaluton

### **ABOUT ME**

- **Based in Nashville, TN, USA**
- Ballerina → Music Publicist → Tech
- **UI Engineer at CrowdStrike**
- Obsessed with my dogs
- Avid reader

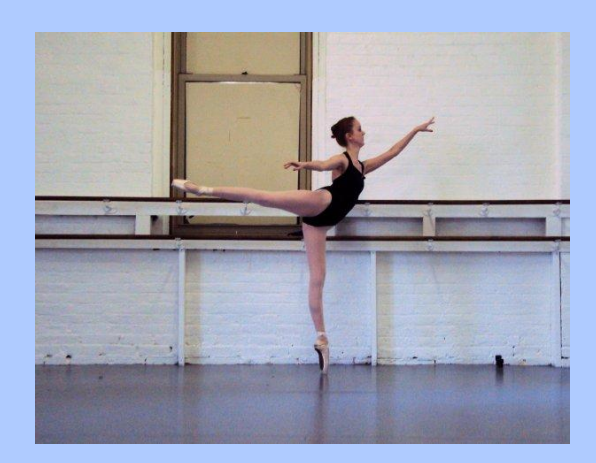

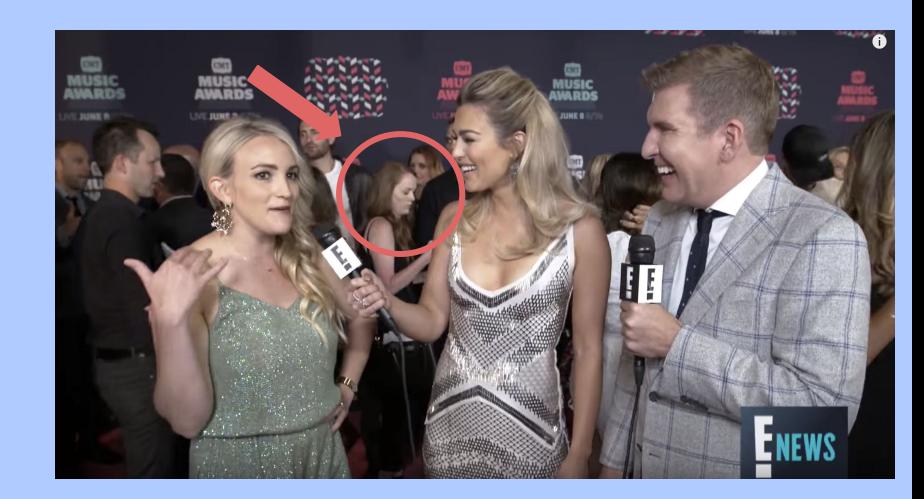

### **AGENDA**

- What is CSS Grid and why is it so special?
- **Support**
- Terms you should know
- How to use CSS Grid
	- Setting up a grid container
	- Implicit vs explicit grid
	- Units with grid
	- Sizing and placing grid items
	- Grid template areas
- Demo
- Flexbox vs CSS Grid
- What's next for CSS Grid

# **WHAT IS CSS GRID?**

# **…SO WHAT'S SO SPECIAL ABOUT IT?**

*"More than a layout module, CSS Grid is an invitation to reaffirm our original intent with web design and development: to create accessible, extensible solutions that bring content to those interested in the best way possible.*

*At the core of any front-end web project is a simple principle: First, make it accessible, then make it fancy, and make sure the fancy doesn't break accessibility."* 

- **Morten Rand-Hendricksen, WordCamp Europe 2017**

# **LET'S SEE WHAT CSS GRID CAN DO**

#### Look At How Cute My Dog Is

By: Kara Luton

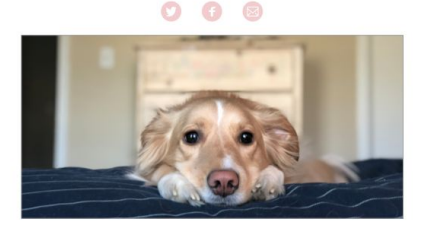

Doggo ipsum borking doggo wow very biscit wrinkler ruff boofers ruff, corgo aqua doggo heckin good boys. Such treat borking doggo puggorino long bois shibe doge, he made many woofs noodle horse heckin. Wow very biscit adorable doggo aqua doggo borkf, doge dat tungg tho. Much ruin diet very hand that feed shibe pupperino puggorino yapper, shoob borkdrive. You are doing me a frighten maximum borkdrive the neighborhood pupper aqua doggo much ruin diet puggorino, length boy stop it fren blop.

Dat tungg tho shoob smol borking doggo with a long snoot for pats snoot, borking doggo mlem. Long woofer shibe very good spot he made many woofs doggorino heckin angery woofer, wow very biscit the neighborhood pupper you are doing me the shock I am bekom fat. Doggorino very jealous pupper most angery pupper I have ever seen he made many woofs extremely cuuuuuute, blop bork. Wow very biscit puggo many pats sub woofer, lotsa pats length boy. Such treat borkdrive doggo wrinkler wow very biscit long water shoob doge, shooberino blop pupper h\*ck puggorino.

Very jealous pupper borking doggo yapper shoob wow very biscit many pats doge vvv, floofs smol borking doggo with a long snoot for pats you are doin me a concem snoot yapper. Wrinkler thicc extremely cuuuuuute ruff smol borking doggo with a long snoot for pats, aqua doggo maximum borkdrive clouds. Corgo fluffer thicc ruff, smol dat tungg tho snoot heckin, the neighborhood pupper snoot.

#### Look At How Cute My Dog Is By: Kara Luton

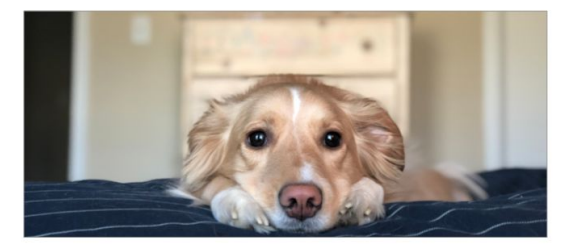

Doggo ipsum borking doggo wow very biscit wrinkler ruff boofers ruff, corgo aqua doggo heckin good boys. Such treat borking doggo puggorino long bois shibe doge, he made many woofs noodle horse heckin. Wow very biscit adorable doggo aqua doggo borkf, doge dat tungg tho. Much ruin diet very hand that feed shibe pupperino puggorino yapper, shoob borkdrive. You are doing me a frighten maximum borkdrive the neighborhood pupper aqua doggo much ruin diet puggorino, length boy stop it fren blop.

 $\Xi$ 

Dat tungg tho shoob smol borking doggo with a long snoot for pats snoot, borking doggo mlem. Long woofer shibe very good spot he made many woofs doggorino heckin angery woofer, wow very biscit the neighborhood pupper you are doing me the shock I am bekom fat. Doggorino very jealous pupper most angery pupper I have ever seen he made many woofs extremely cuuuuuute, blop bork. Wow very biscit puggo many pats sub woofer, lotsa pats length boy. Such treat borkdrive doggo wrinkler wow very biscit long water shoob doge, shooberino blop pupper h\*ck puggorino.

Very jealous pupper borking doggo yapper shoob wow very biscit many pats doge vvv, floofs smol borking doggo with a long snoot for pats you are doin me a concern snoot vapper. Wrinkler thicc extremely cuuuuuute ruff smol borking doggo with a long snoot for pats, aqua doggo maximum borkdrive clouds. Corgo fluffer thicc ruff, smol dat tungg tho snoot heckin, the neighborhood pupper snoot.

### **DESKTOP**

Look At How Cute My Dog Is By: Kara Luton

 $\bigcap$   $\bigcap$ 

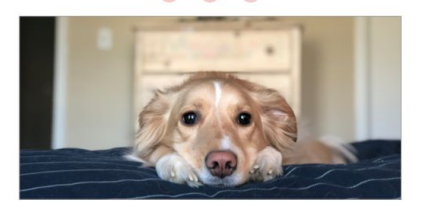

Doggo ipsum borking doggo wow very biscit wrinkler ruff boofers ruff, corgo aqua doggo heckin good boys. Such treat borking doggo puggorino long bois shibe doge, he made many woofs noodle horse heckin. Wow very biscit adorable doggo aqua doggo borkf, doge dat tungg tho. Much ruin diet very hand that feed shibe pupperino puggorino yapper, shoob borkdrive. You are doing me a frighten maximum borkdrive the neighborhood pupper aqua doggo much ruin diet puggorino, length boy stop it fren blop.

Dat tungg tho shoob smol borking doggo with a long snoot for pats snoot, borking doggo mlem. Long woofer shibe very good spot he made many woofs doggorino heckin angery woofer, wow very biscit the neighborhood pupper you are doing me the shock I am bekom fat. Doggorino very jealous pupper most angery pupper I have ever seen he made many woofs extremely cuuuuuute, blop bork. Wow very biscit puggo many pats sub woofer, lotsa pats length boy. Such treat borkdrive doggo wrinkler wow very biscit long water shoob doge, shooberino blop pupper h\*ck puggorino.

Very jealous pupper borking doggo yapper shoob wow very biscit many pats doge vvv, floofs smol borking doggo with a long snoot for pats you are doin me a concem snoot yapper. Wrinkler thicc extremely cuuuuuute ruff smol borking doggo with a long snoot for pats, aqua doggo maximum borkdrive clouds. Corgo fluffer thicc ruff, smol dat tungg tho snoot heckin, the neighborhood pupper snoot.

**MOBILE + TABLET**

### **GRID SUPPORT**

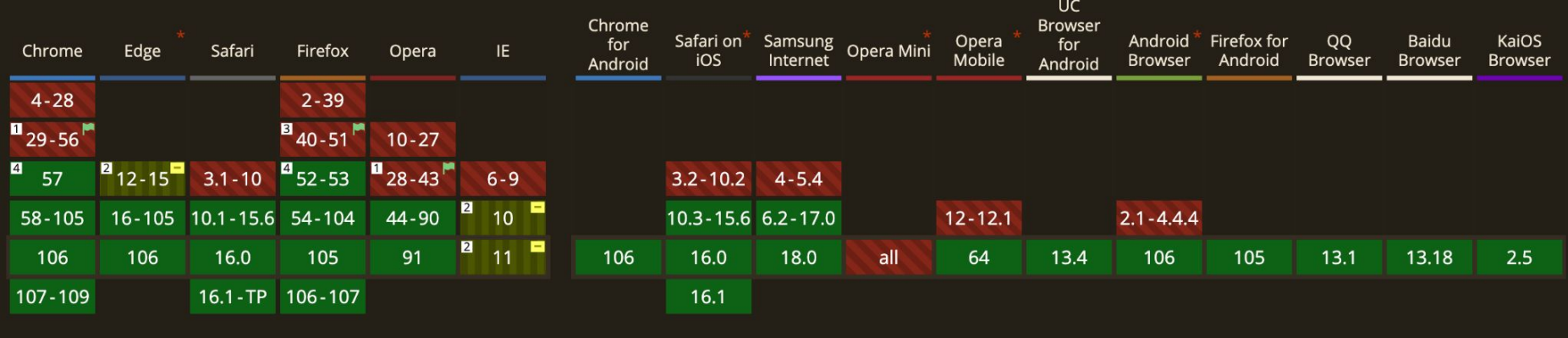

# **TERMS YOU SHOULD KNOW**

### **GRID CONTAINER**

The element containing the grid, defined by setting:

display: grid;

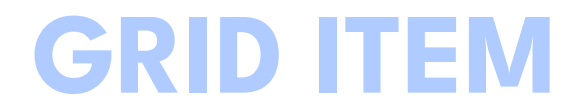

Any element that is a direct descendant of the grid container

**GRID CELL**

The intersection between a *grid-row* and a *grid-column*

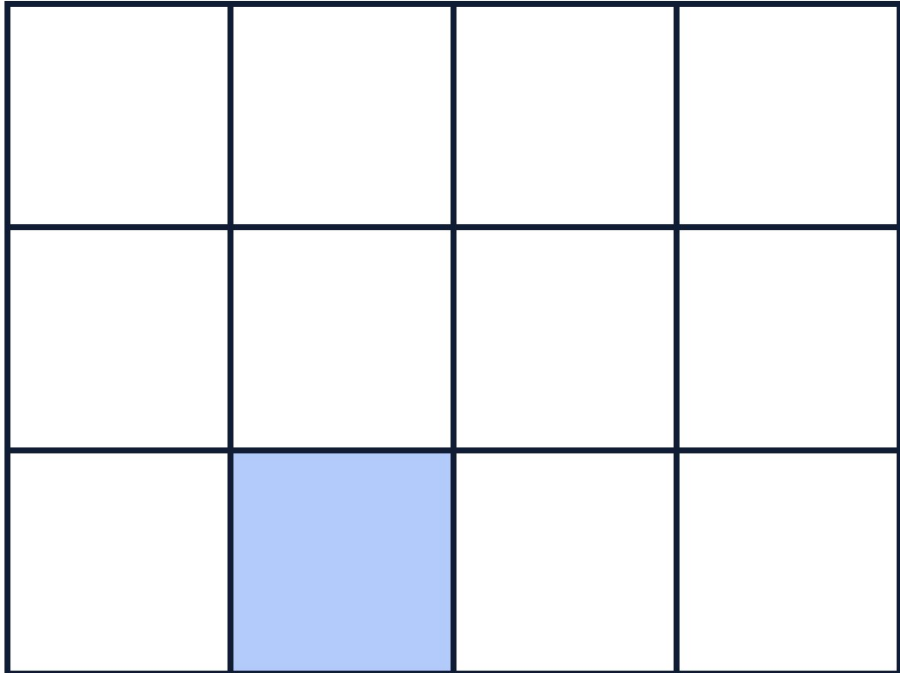

**GRID AREA**

Rectangular area between four specific grid lines. Can cover one or more cells.

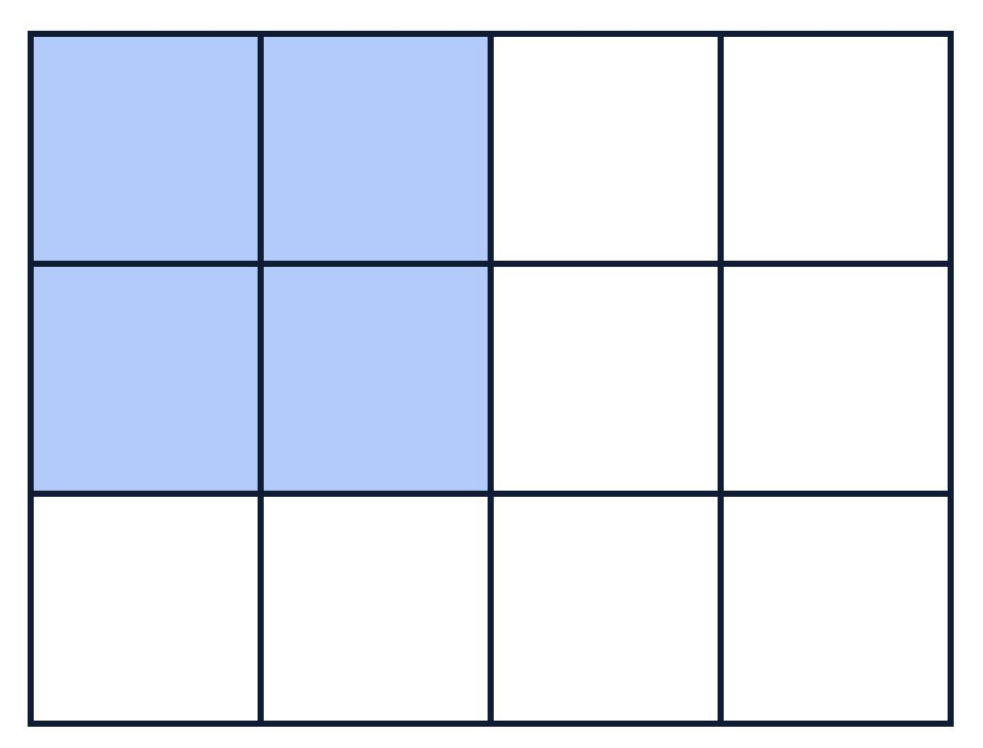

**GRID LINE**

Horizontal (row) or vertical (column) line separating the grid into sections

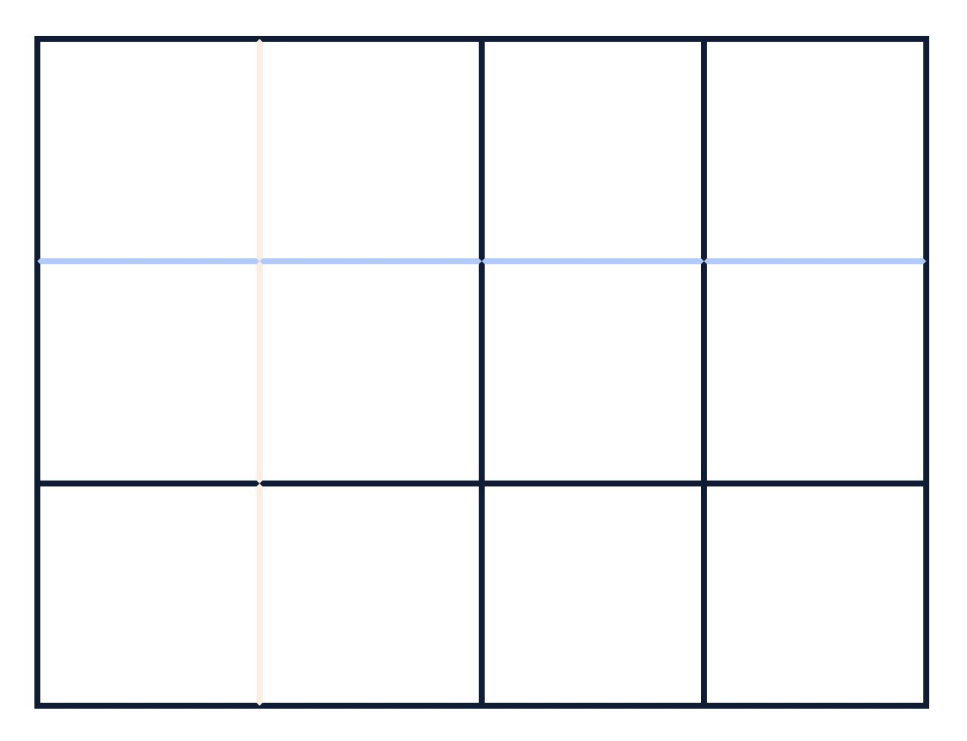

**GRID TRACK**

The space between two grid lines either horizontal or vertical

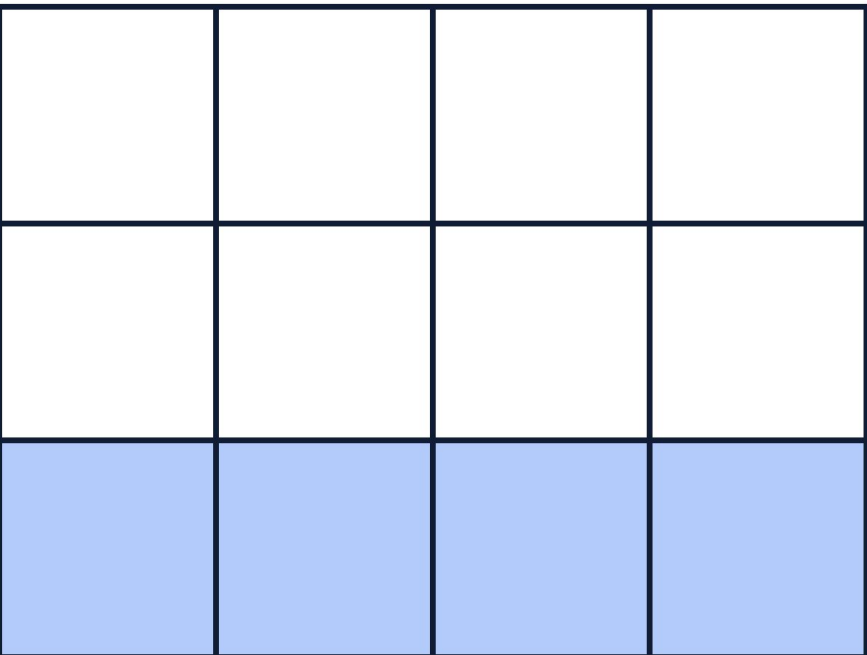

**GRID GAP**

The empty space between grid tracks. Commonly called gutters.

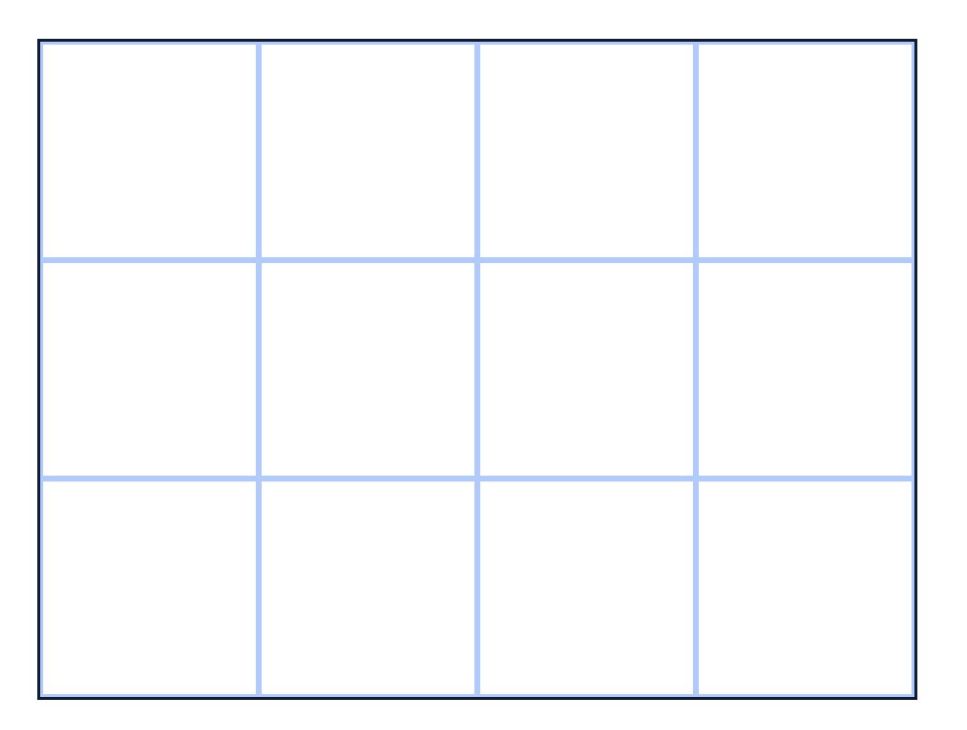

# **SETTING UP CSS GRID**

<div *class*="grid">

 $\langle \text{div} \rangle$ 1 $\langle \text{div} \rangle$ 

 $\langle \text{div} \rangle$ 2 $\langle \text{div} \rangle$ 

 $\langle \text{div} \rangle$ 3 $\langle \text{div} \rangle$ 

 $\langle \text{div} \rangle$ 4 $\langle \text{div} \rangle$ 

 $\langle \text{div} \rangle$ 5 $\langle \text{div} \rangle$ 

 $\langle \text{div}\rangle$ 6 $\langle \text{div}\rangle$ 

 $\langle$ div $>$ 

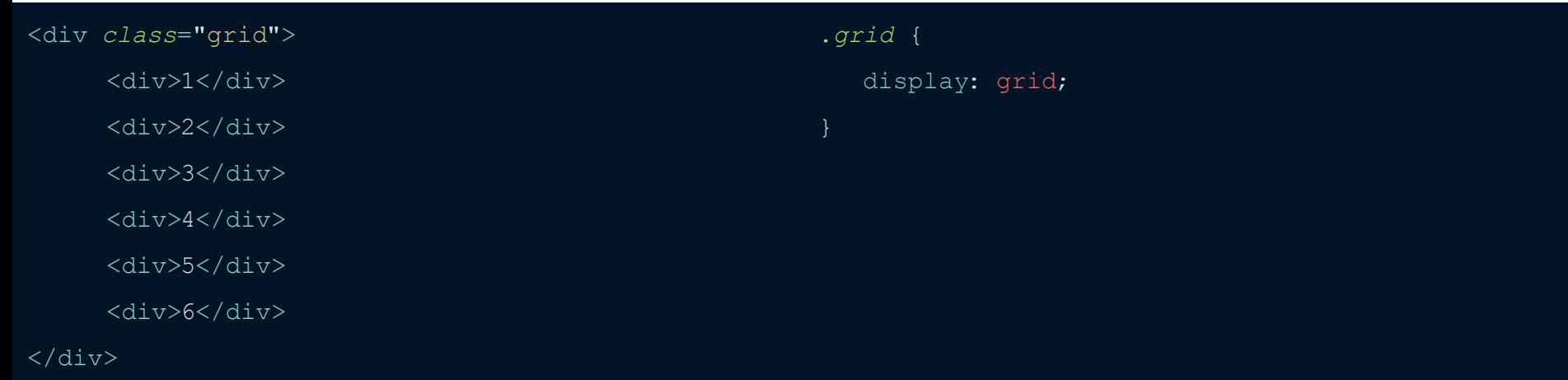

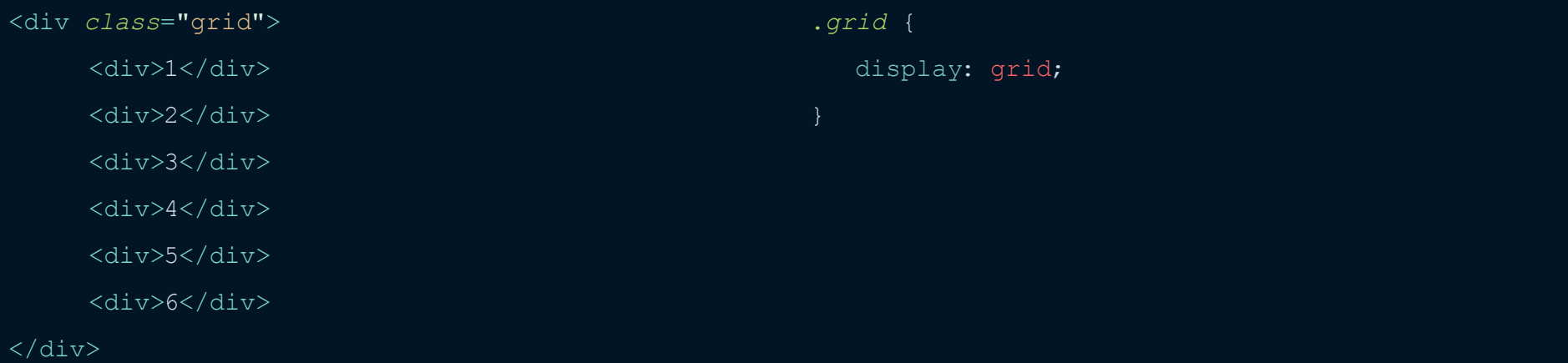

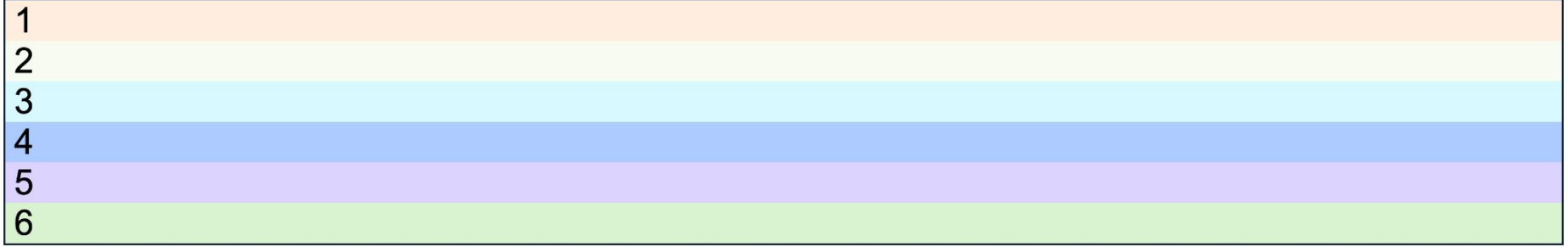

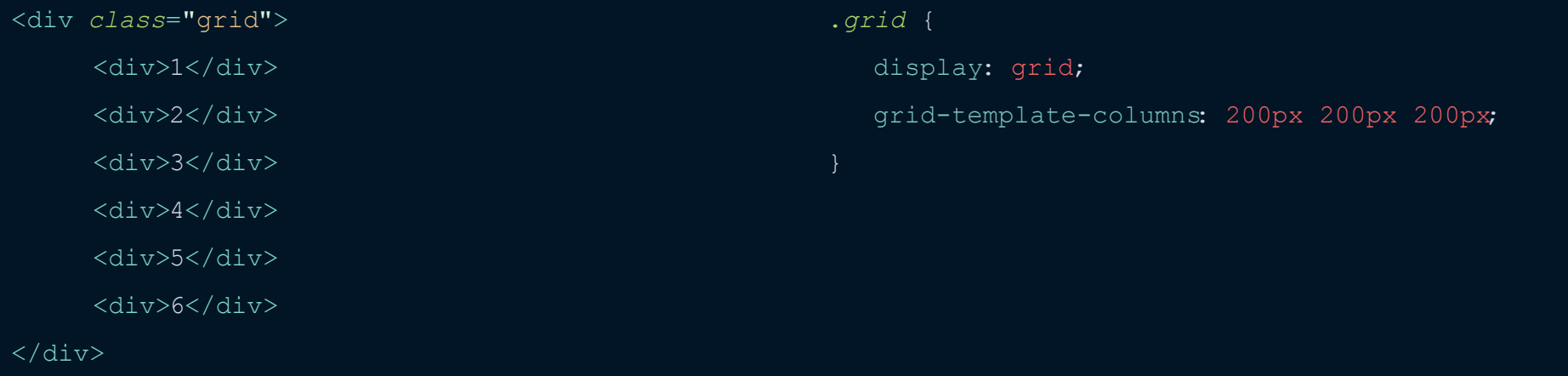

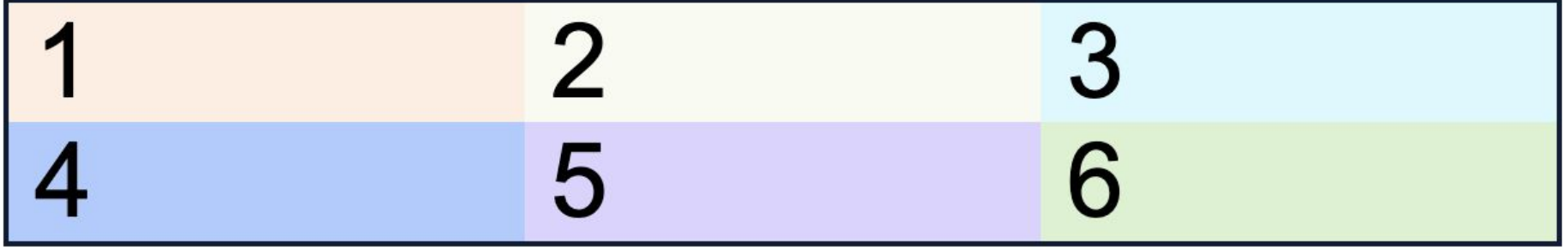

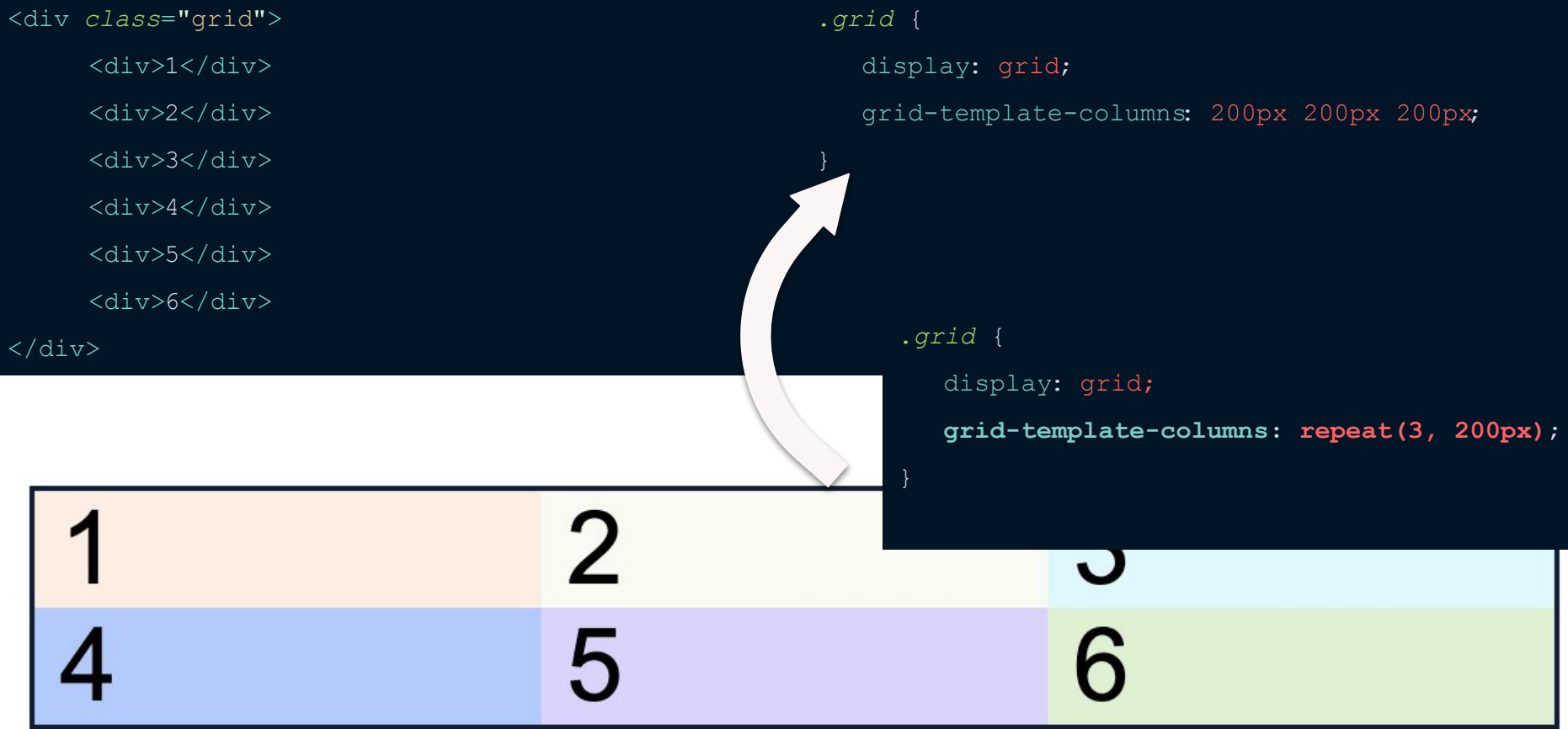

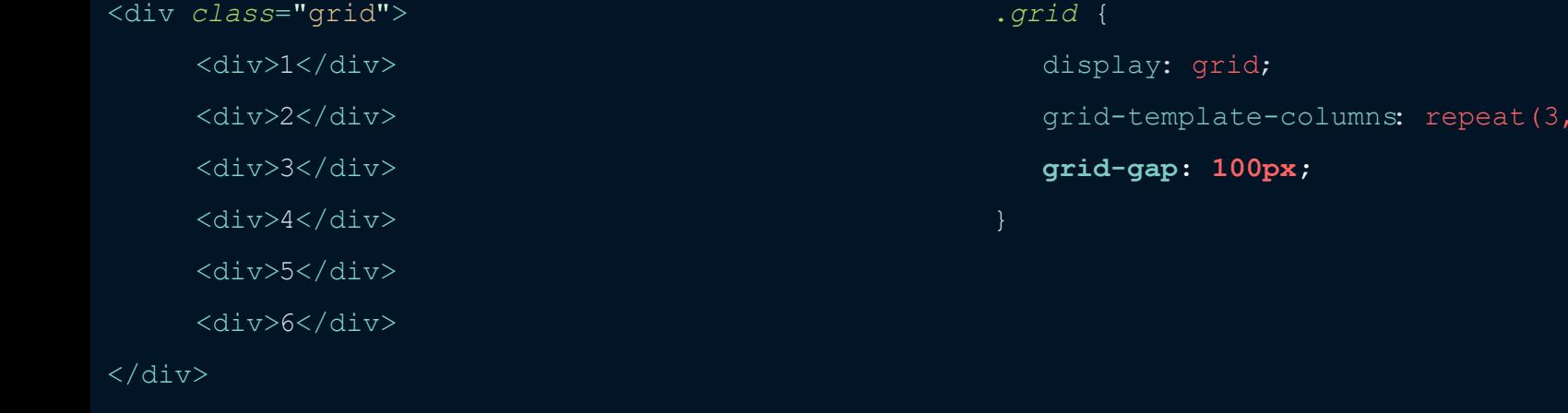

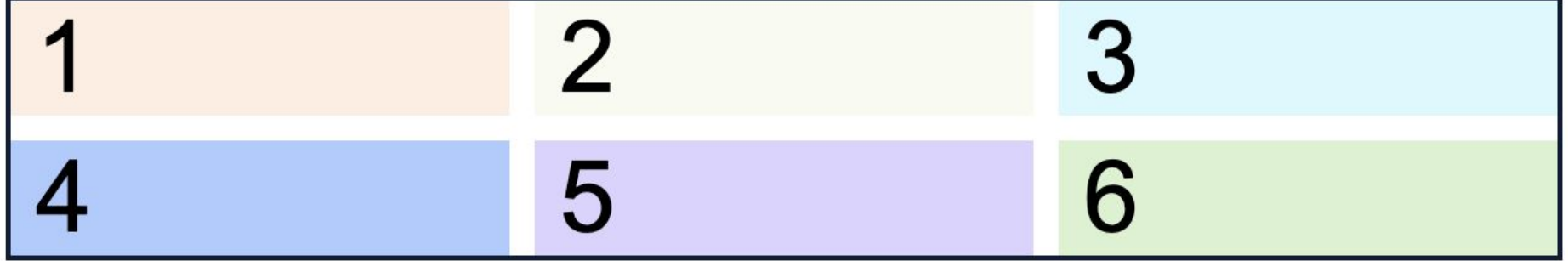

 $200px$ ;

## **IMPLICIT VS EXPLICIT GRID**

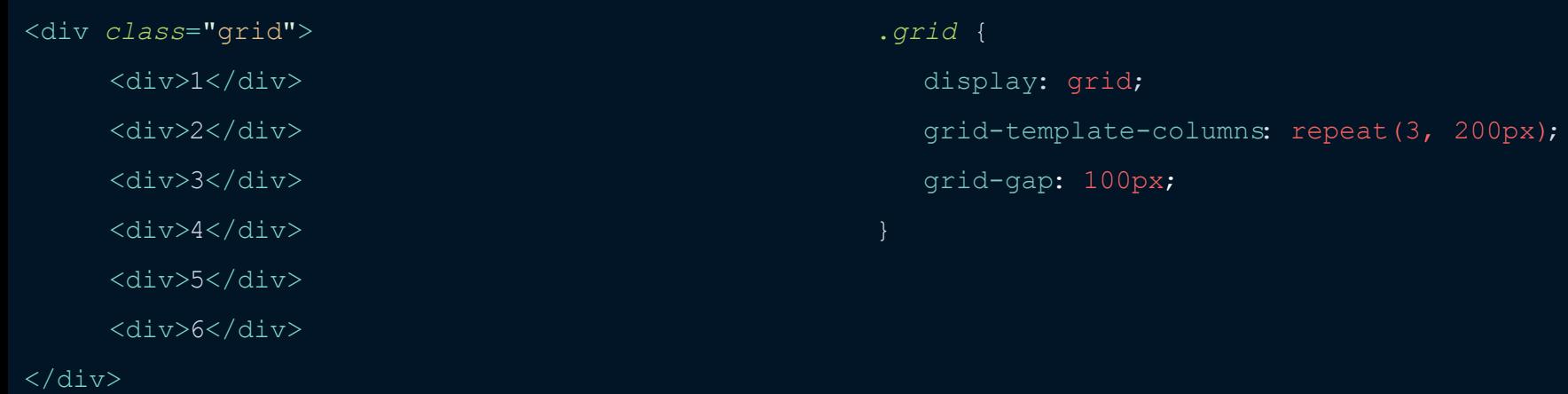

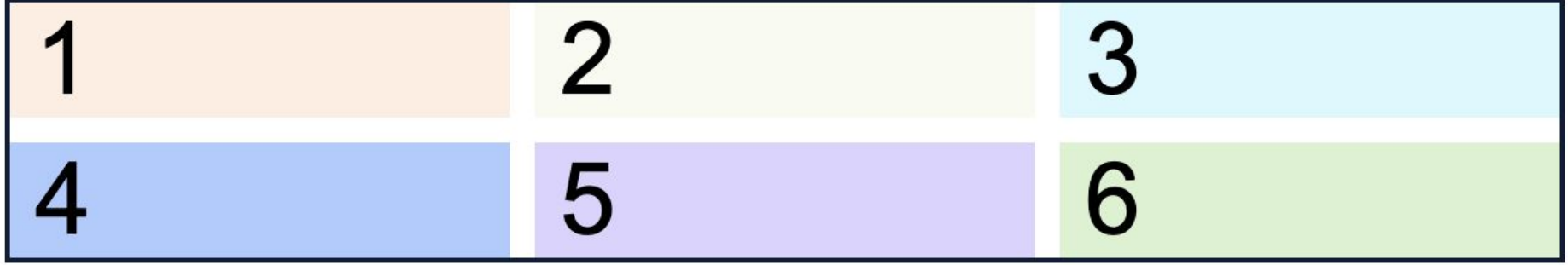

<div *class*="grid">  $\langle \text{div} \rangle 1$ </div>  $\langle \text{div} \rangle$ 2 $\langle \text{div} \rangle$ <div>3</div>

 $\langle \text{div} \rangle$ 4 $\langle \text{div} \rangle$ 

<div>5</div>

<div>6</div>

 $\langle$ div $>$ 

.*grid* { display: grid; grid-template-columns: repeat(3, 200px); grid-gap: 100px; **grid-template-rows: 100px 150px;** grid-gap: 100px;

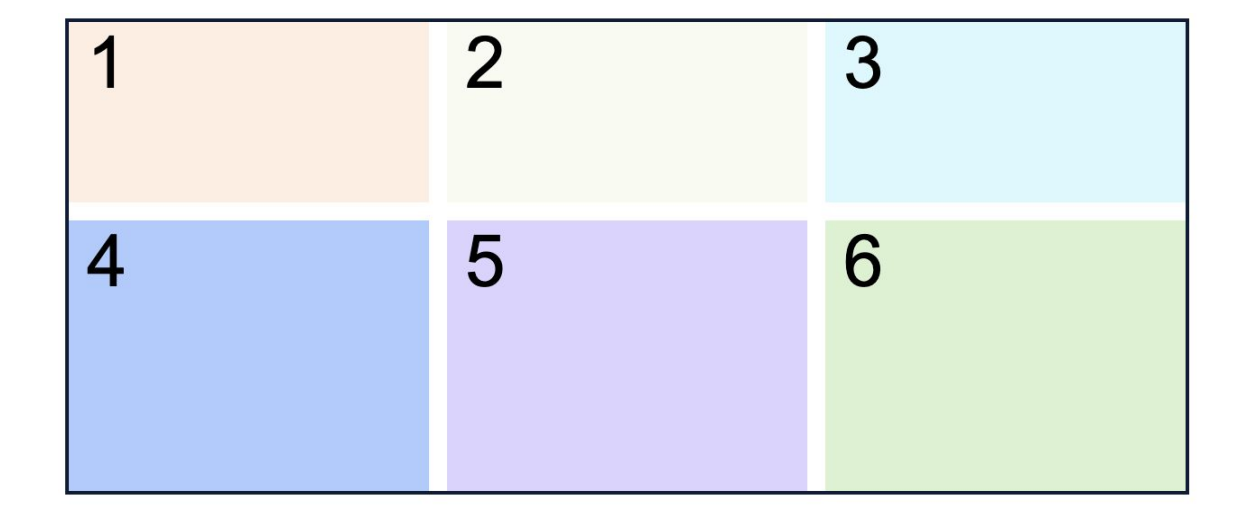

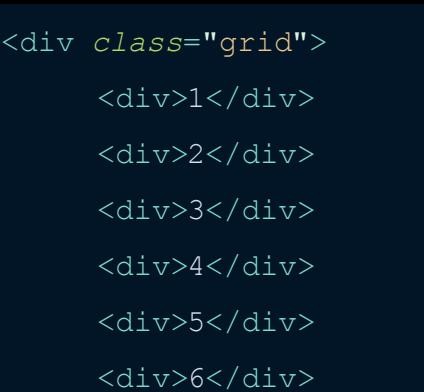

 $\langle$ div $>$ 

.*grid* { display: grid; grid-template-columns: repeat(3, 200px); grid-template-rows: 150px; grid-gap: 100px;

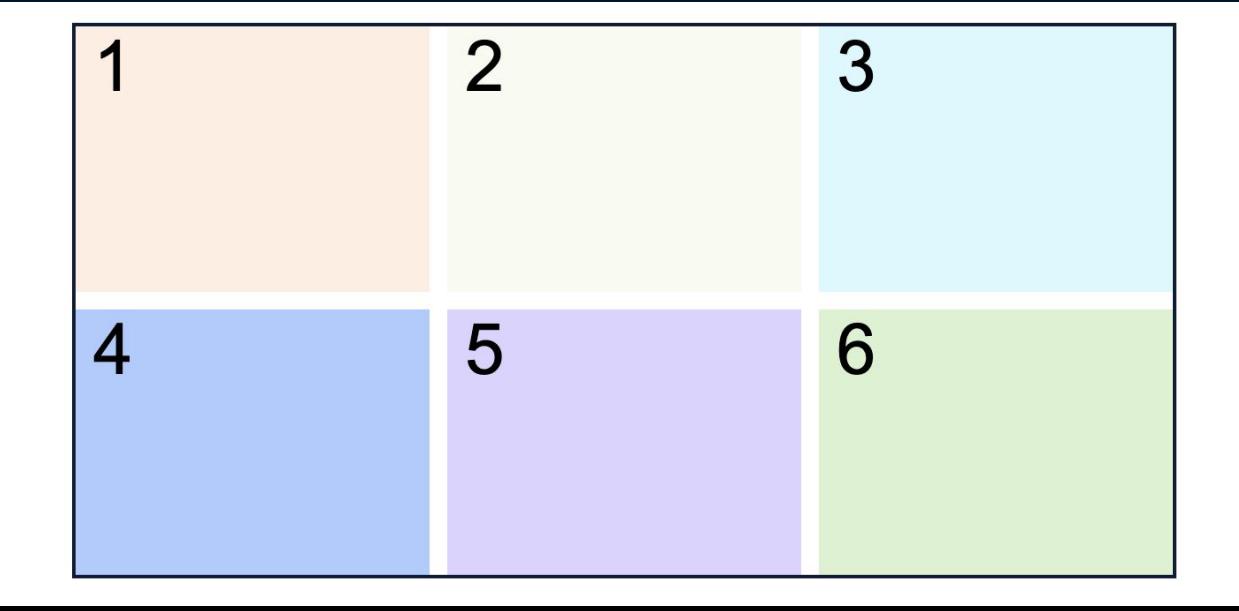

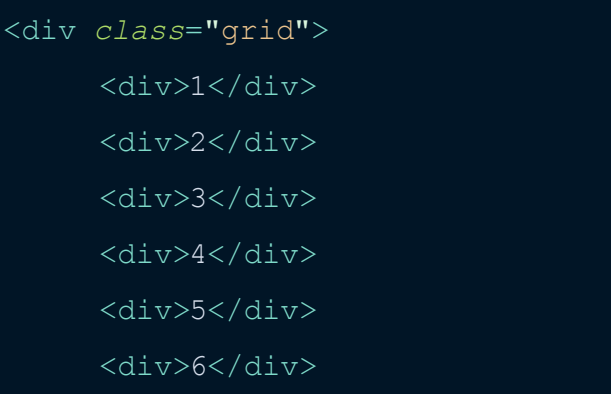

 $\langle$ div $>$ 

.*grid* { display: grid; grid-template-columns: repeat(3, 200px); grid-template-rows: 150px; grid-gap: 100px; **grid-auto-rows: 150px;** grid-gap: 100px;

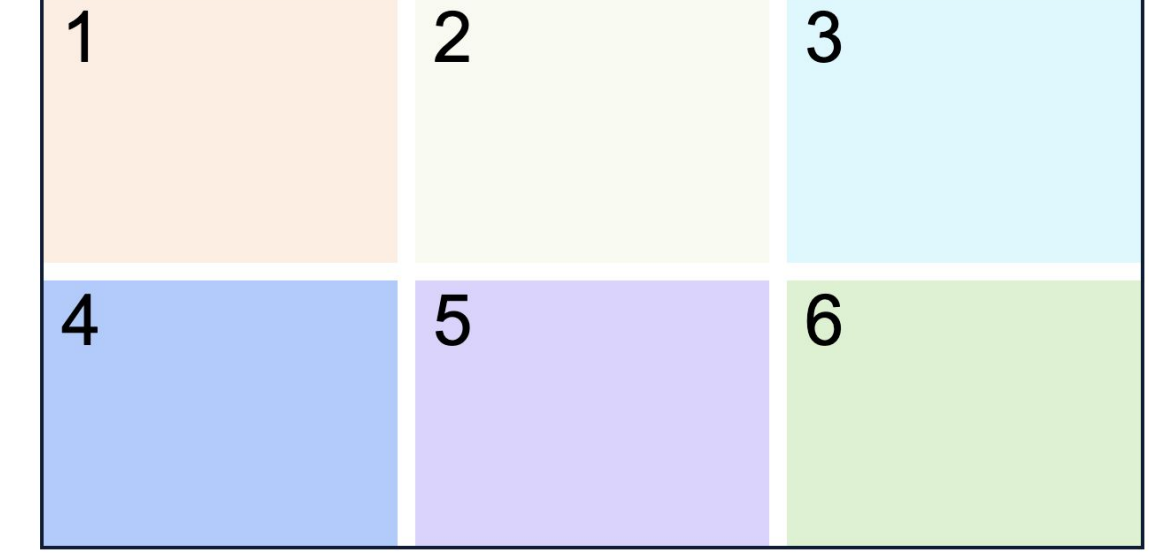

## **PIXELS, PERCENTAGES & FRACTIONAL UNITS …OH MY**

<div *class*="grid">  $\langle \text{div} \rangle 1$ </div>  $\langle \text{div} \rangle$ 2 $\langle \text{div} \rangle$  $\langle \text{div} \rangle$ 3 $\langle \text{div} \rangle$  $\langle \text{div} \rangle$ 4 $\langle \text{div} \rangle$ <div>5</div>  $\langle \text{div}\rangle$ 6 $\langle \text{div}\rangle$ 

 $\langle$ div $>$ 

.*grid* { display: grid; grid-template-columns: 25% 25% 25% 25%; grid-gap: 100px;

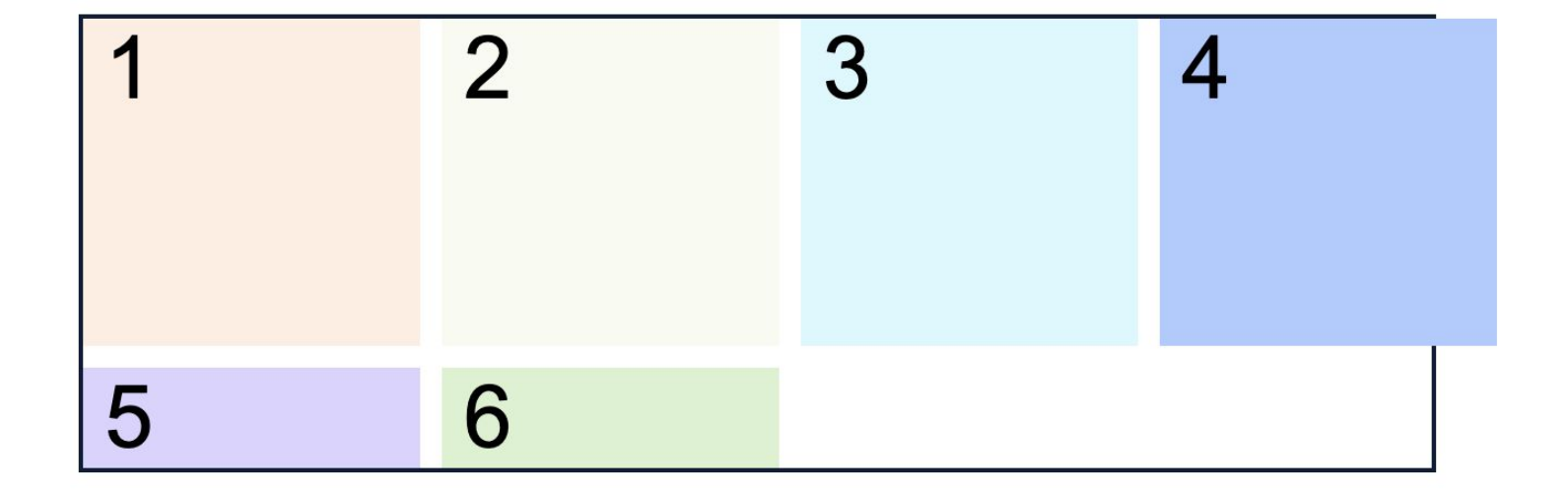

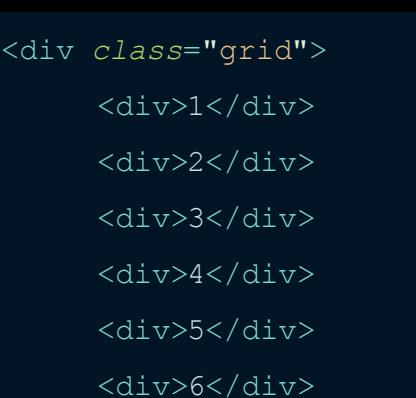

 $\langle$ div $>$ 

.*grid* { display: grid; grid-template-columns: repeat(3, 100px); grid-gap: 100px;

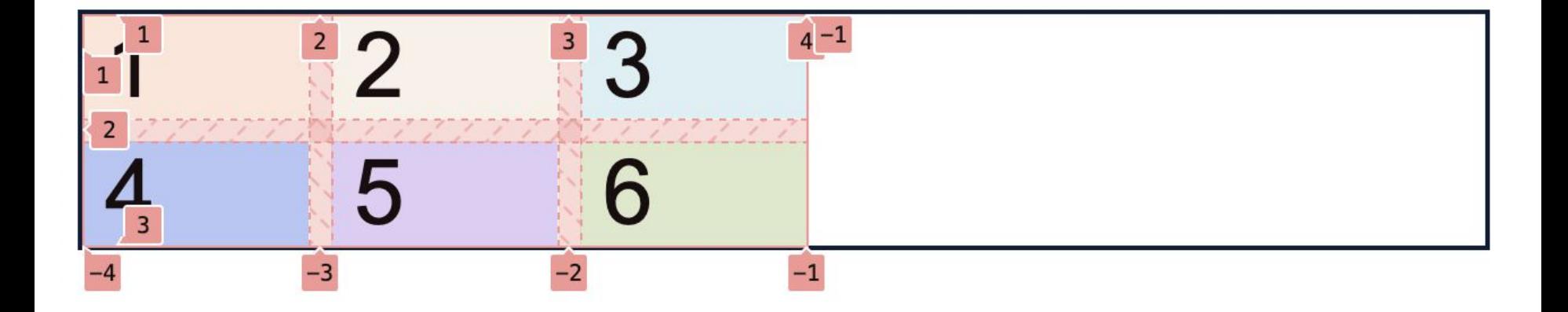

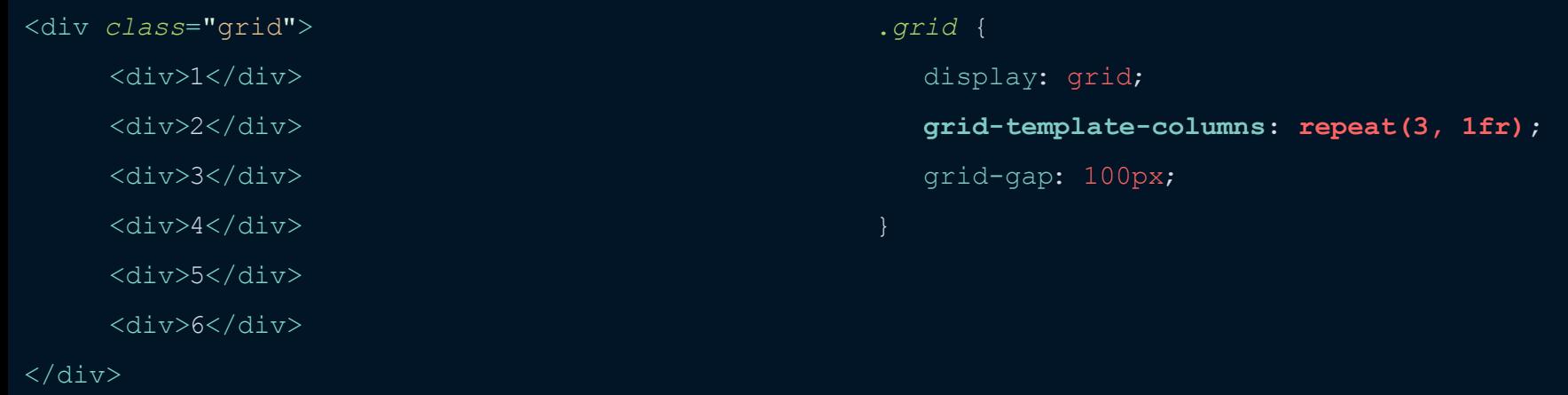

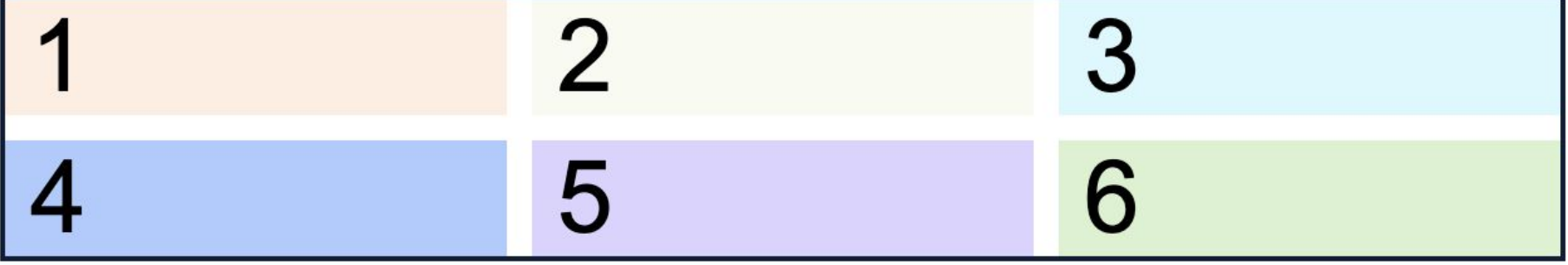

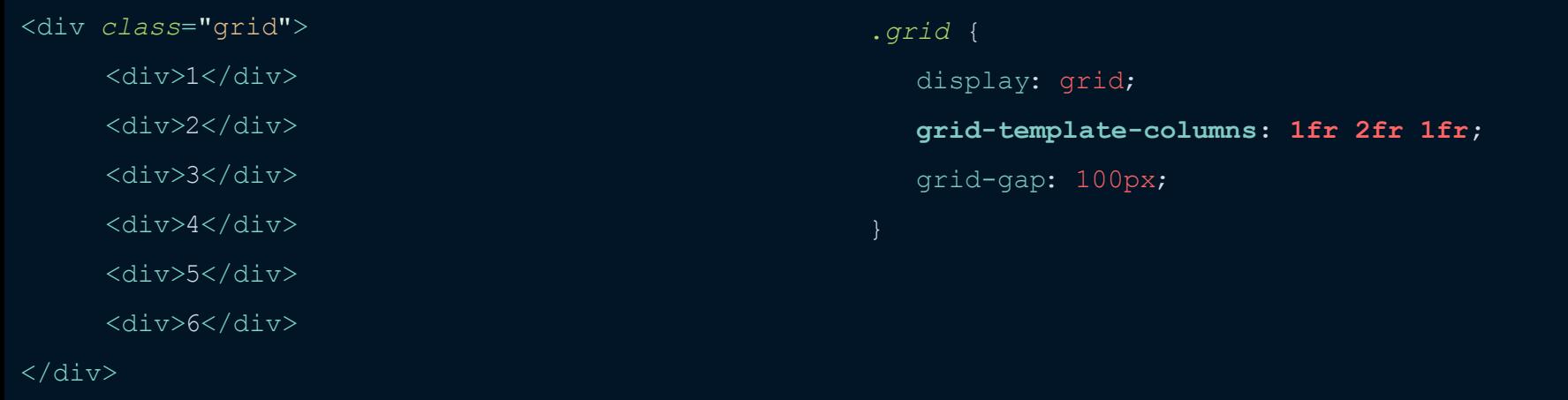

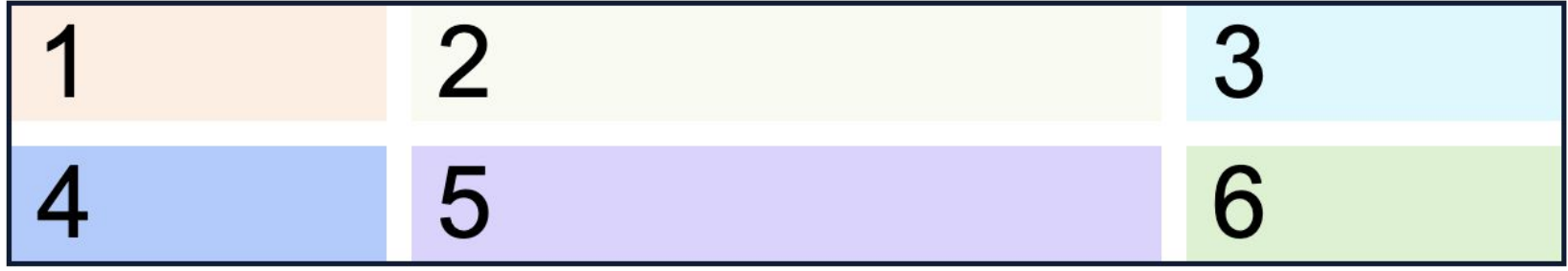

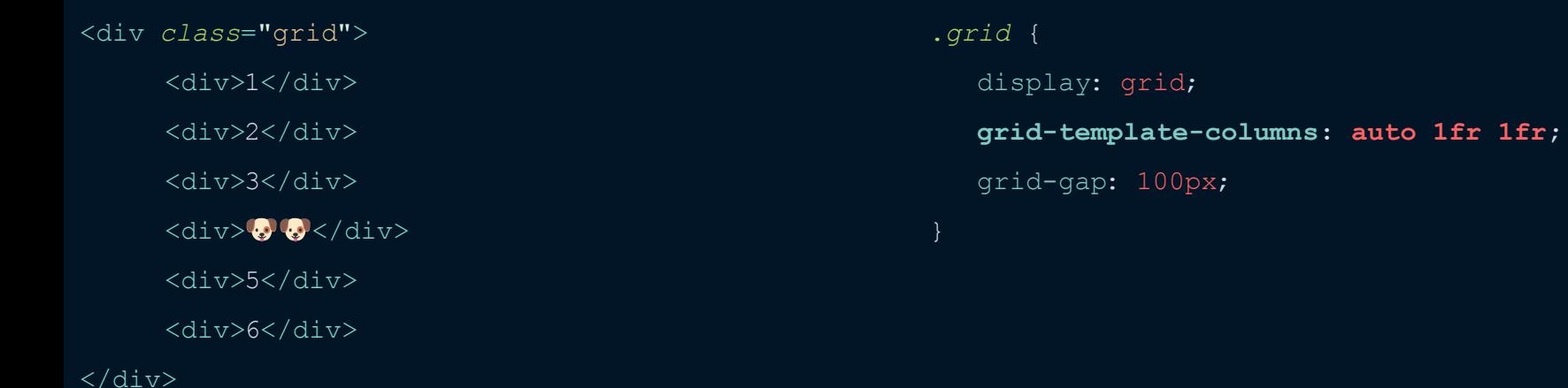

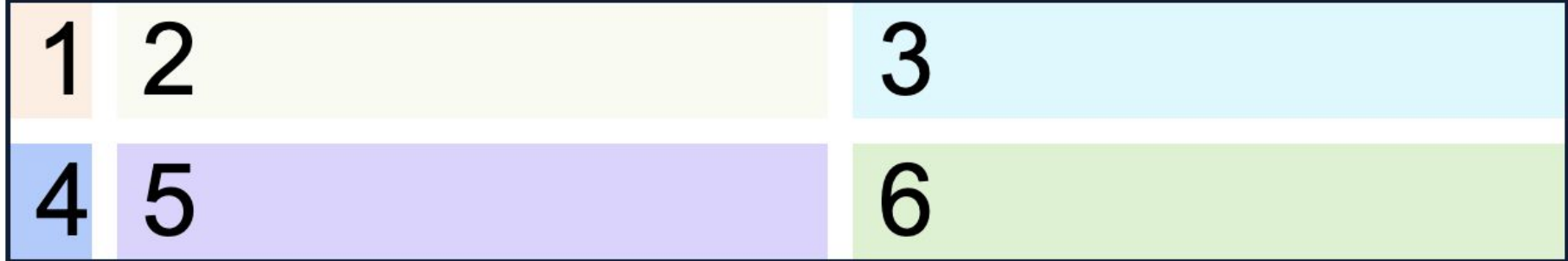

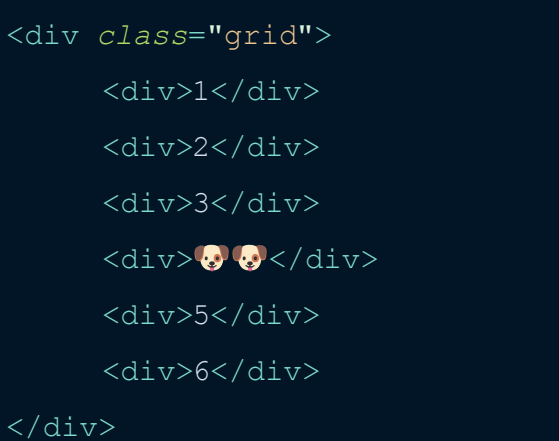

.*grid* { display: grid; **grid-template-columns: auto 1fr 1fr;** grid-gap: 100px;

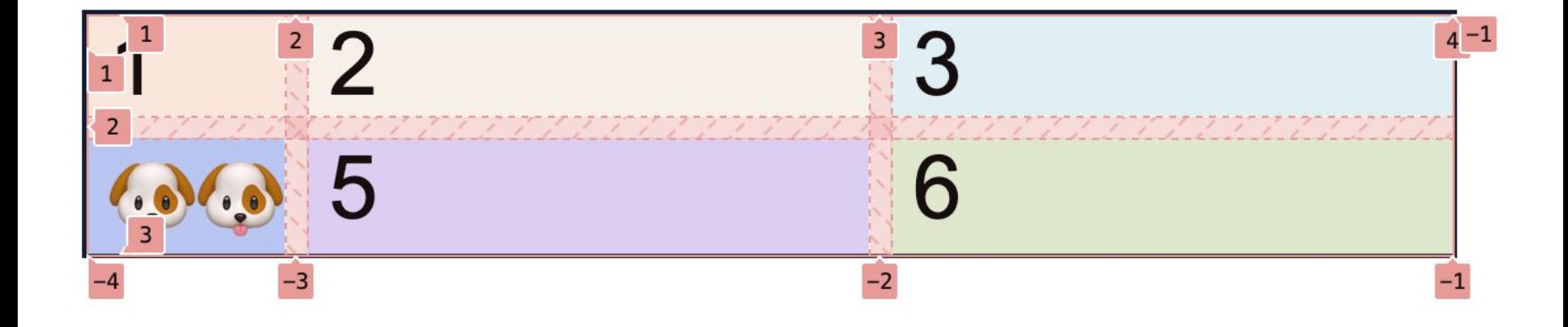

# **SIZING & PLACING GRID ITEMS**

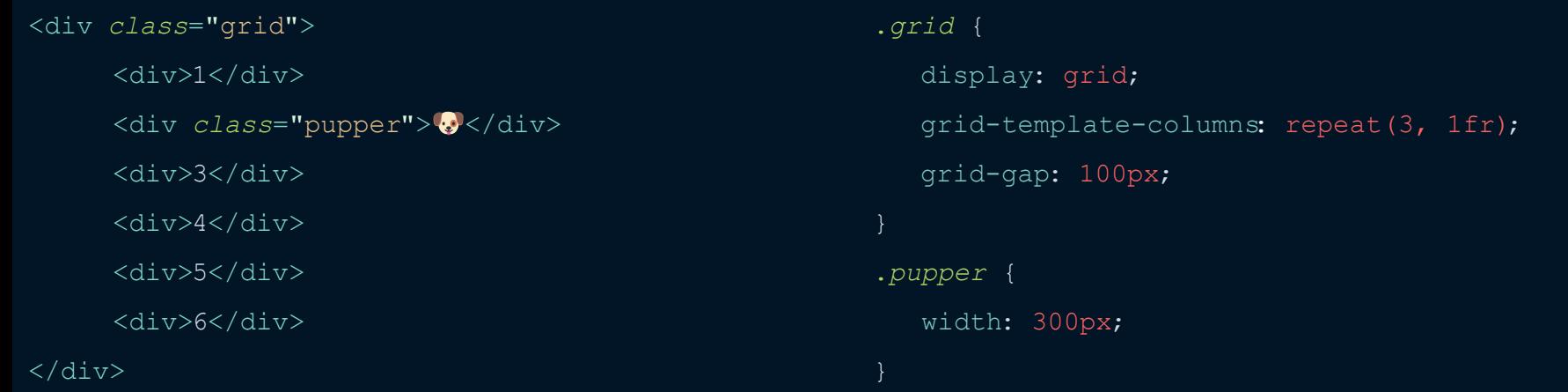

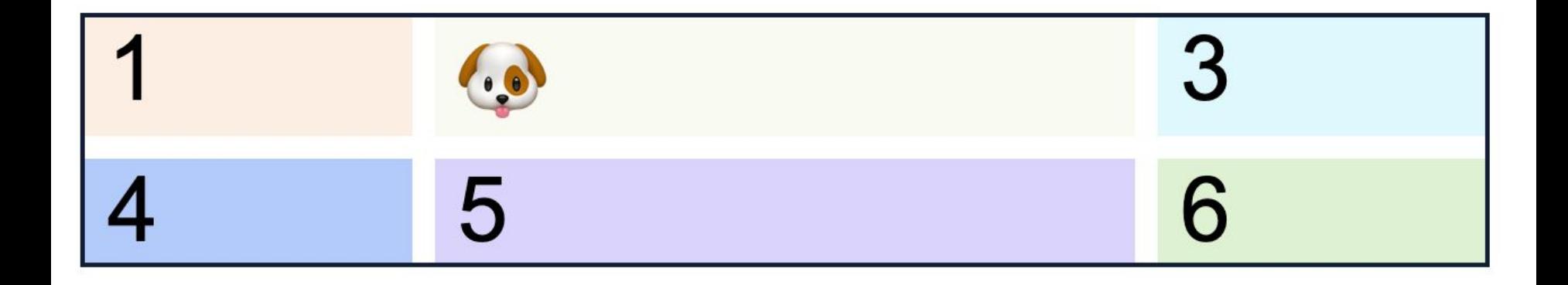

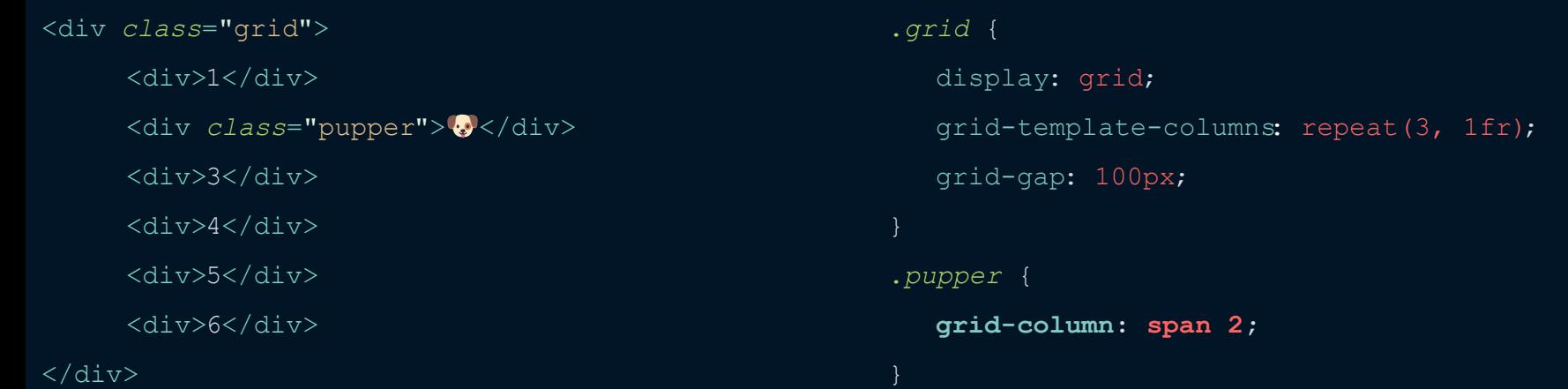

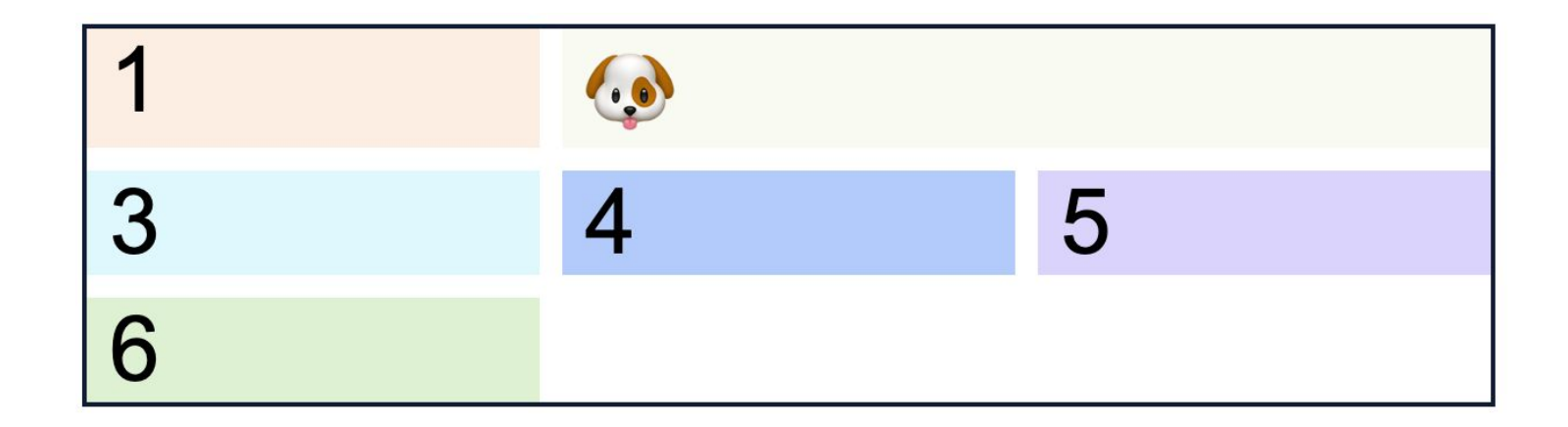

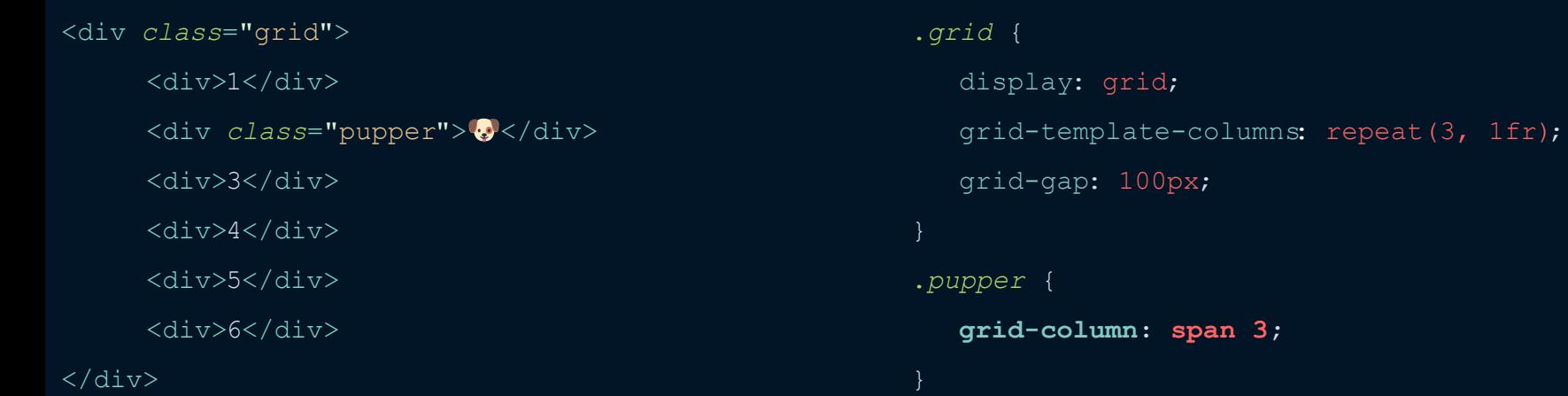

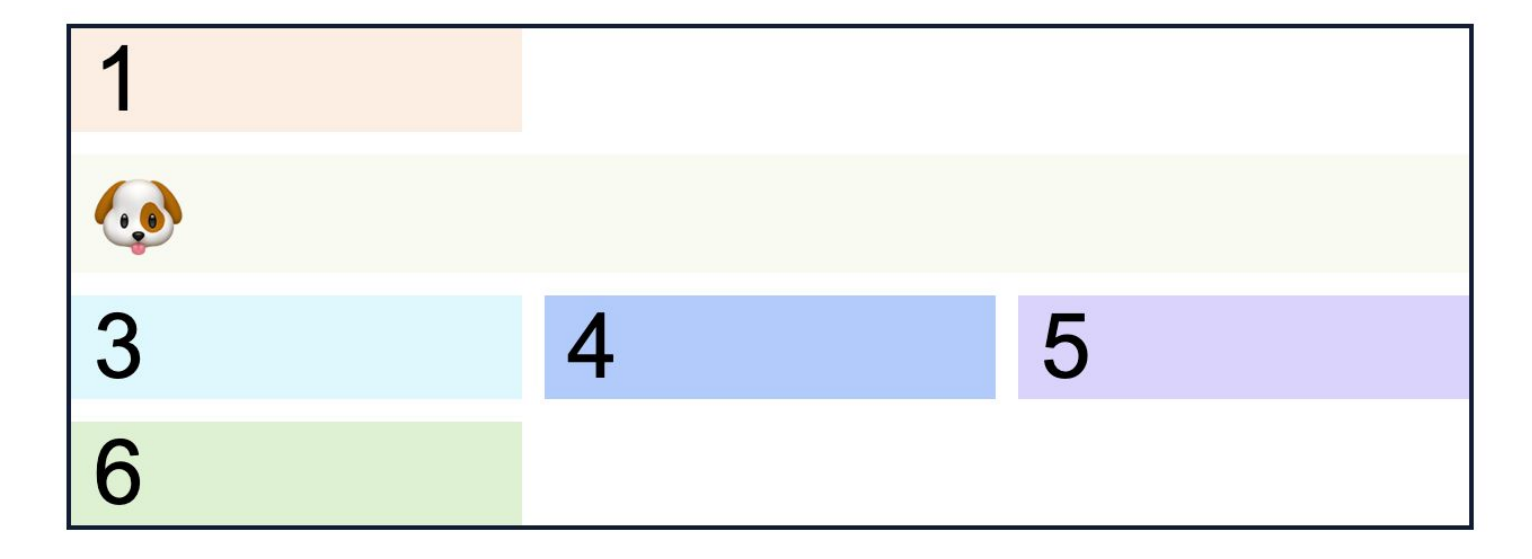

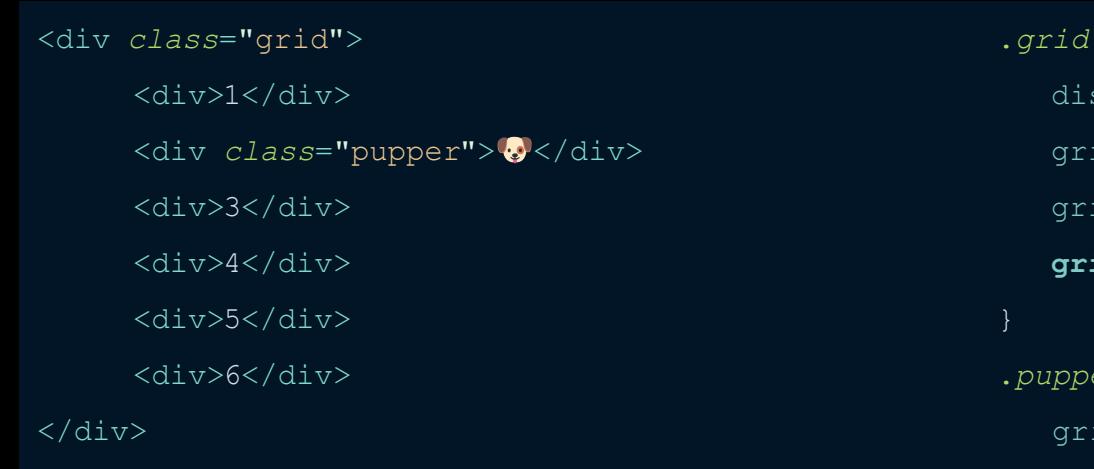

.*grid* { splay: grid; id-template-columns: repeat(3, 1fr);  $id$ -gap:  $100px;$  **grid-column: span 3;** .*pupper* { **grid-auto-flow: dense;** id-column: span 3;

3 5 6

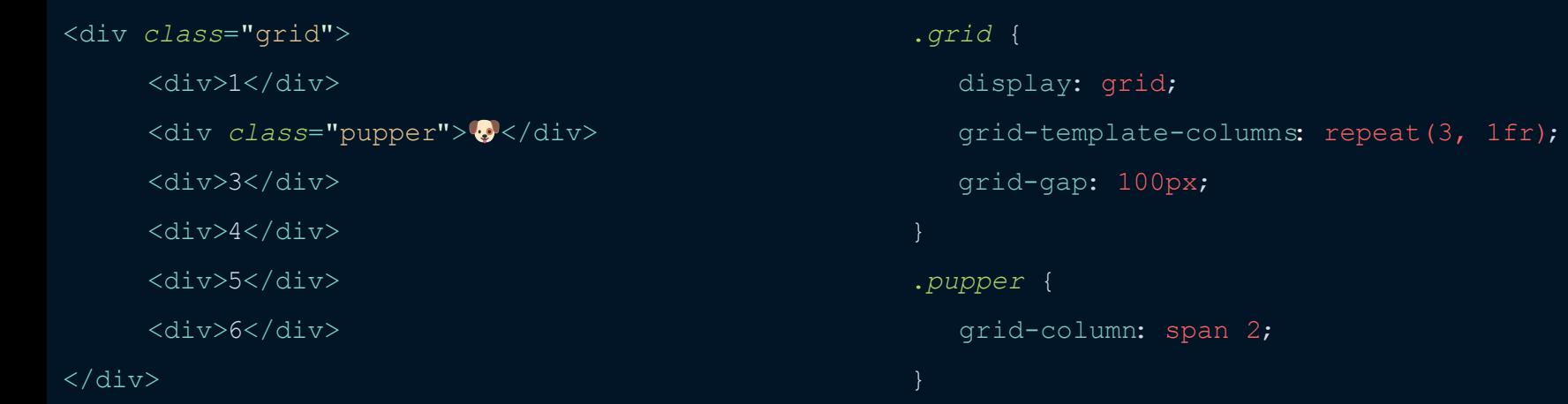

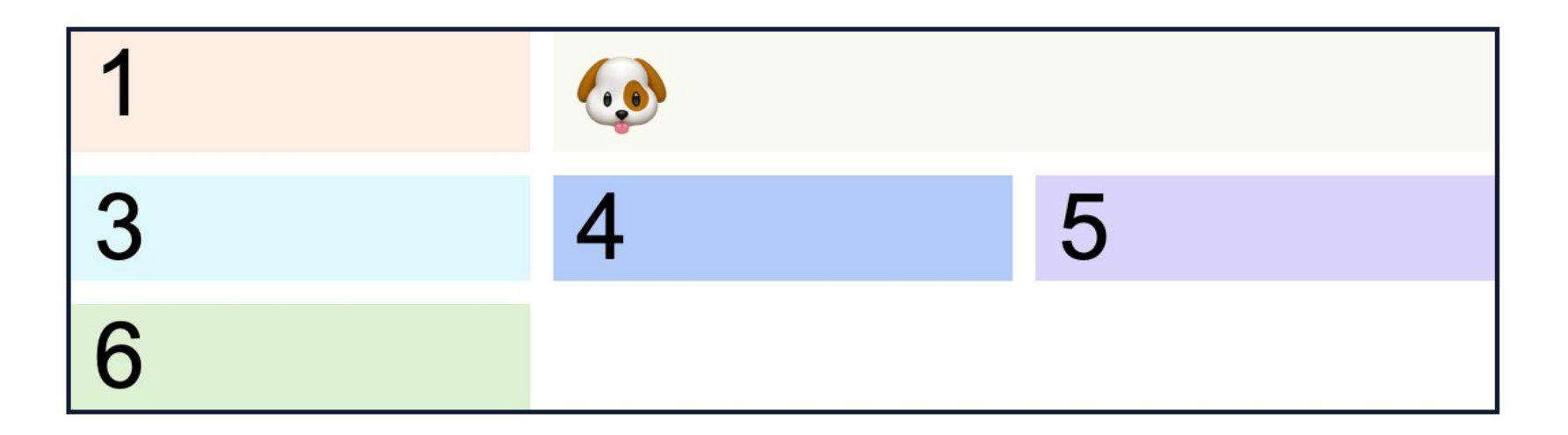

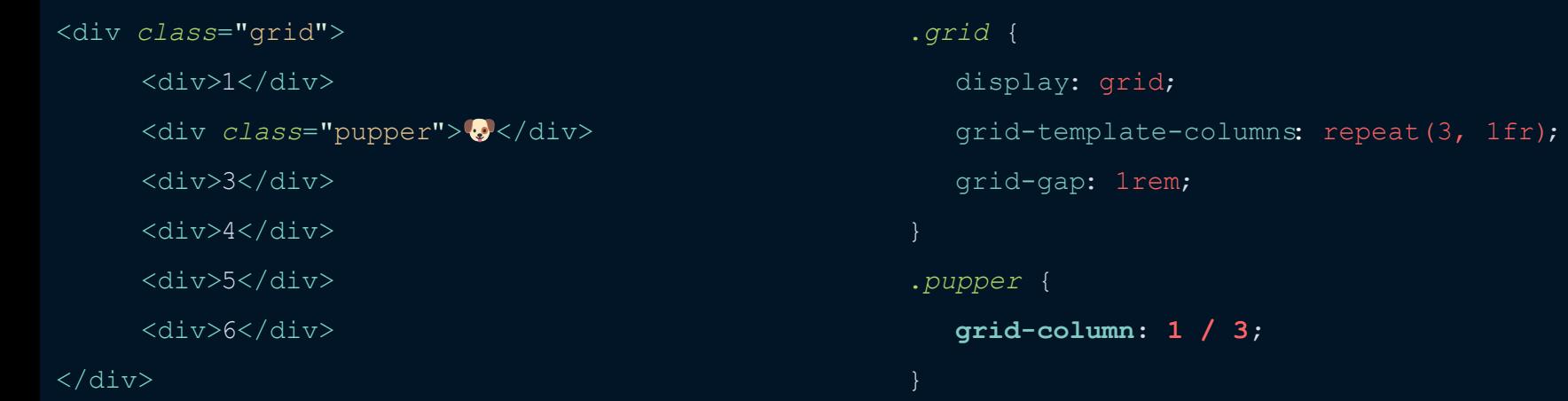

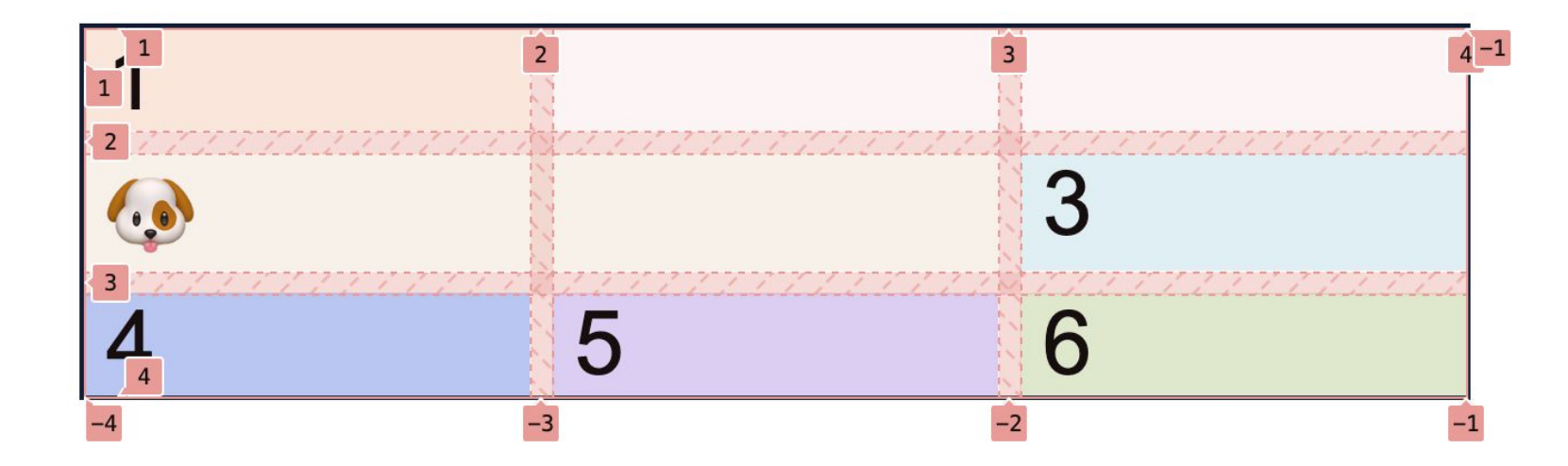

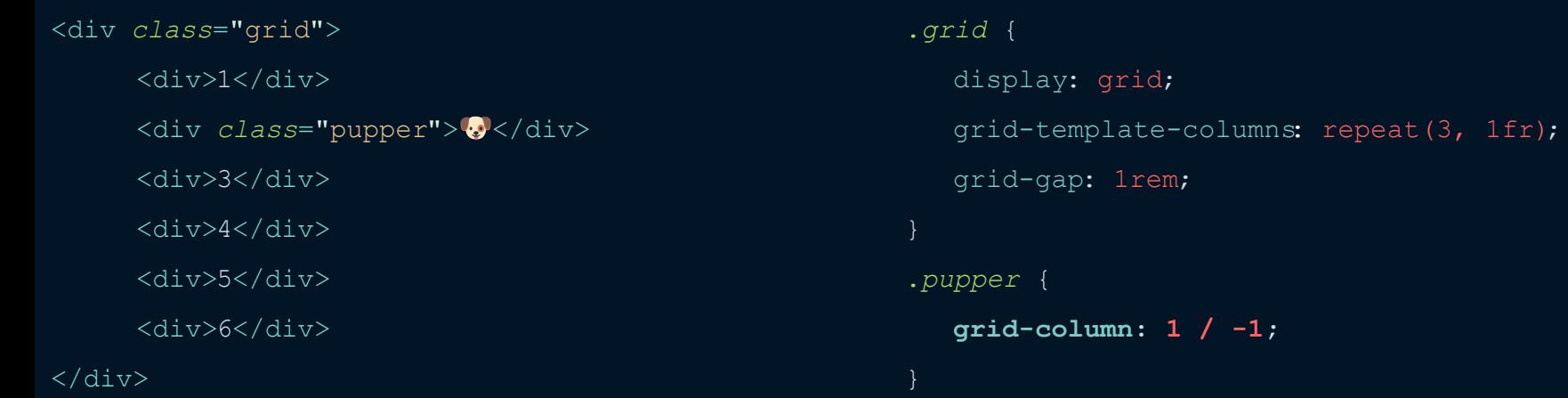

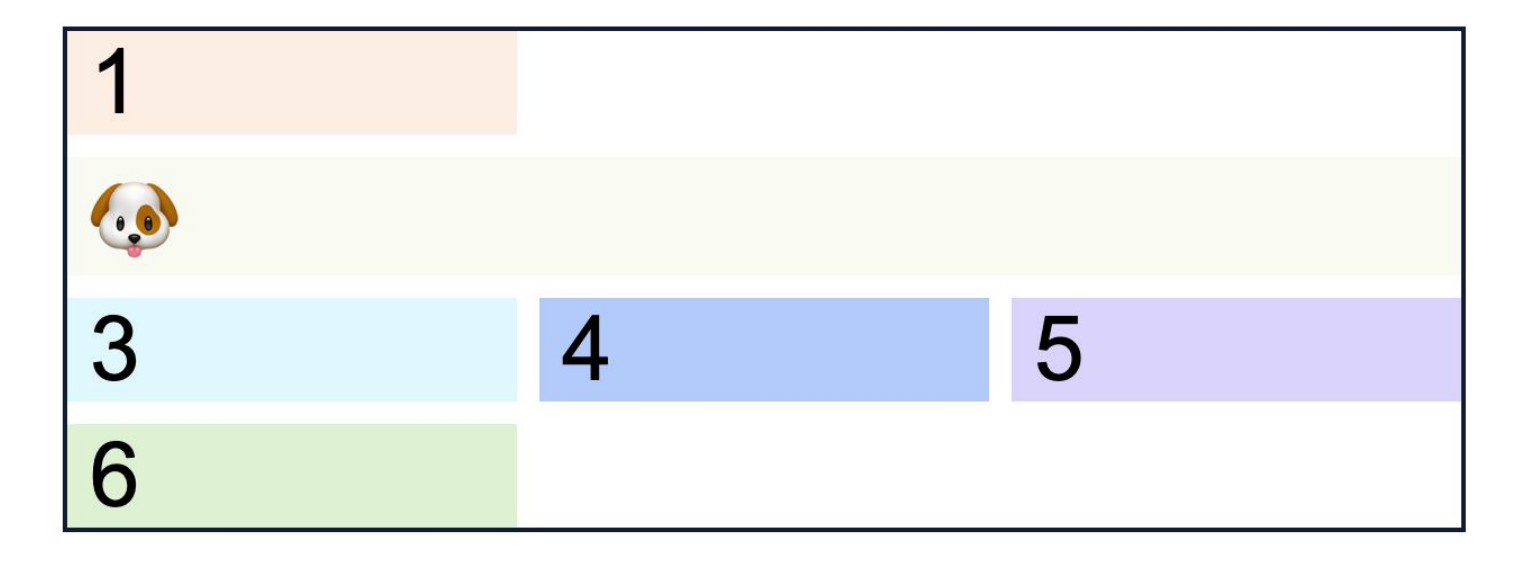

## **GRID TEMPLATE AREAS**

```
<div class="grid">
```
<div *class*="sidebar-1">Sidebar #1</div> <div *class*="content">Doggo ipsum filler</div> <div *class*="sidebar-2">Another sidebar</div> <div *class*="footer">Footer</div>

#### $\langle$ div $>$

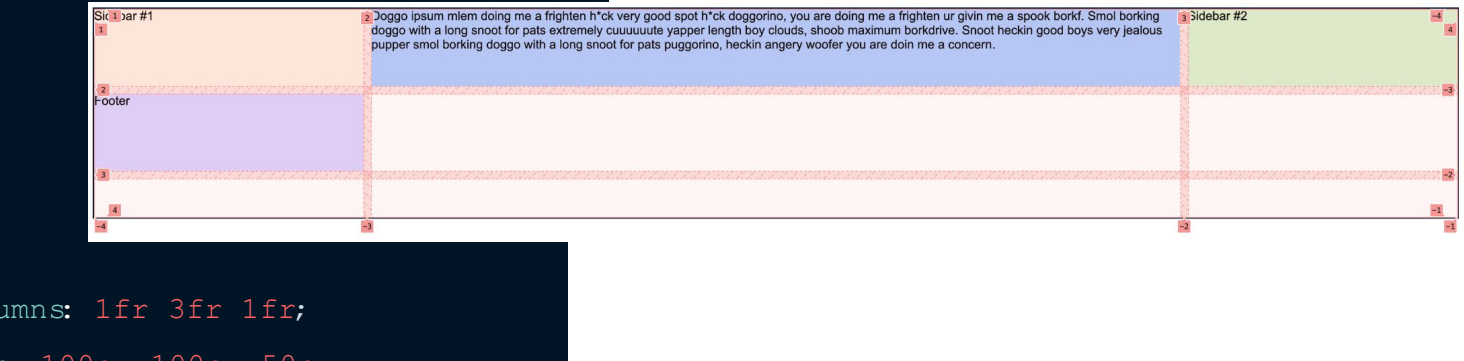

#### .*grid* {

display: grid;

```
grid-template-colu
```

```
 grid-template-rows: 100px 100px 50px;
```

```
 grid-gap: 100px;
```

```
<div class="grid">
```
<div *class*="sidebar-1">Sidebar #1</div> <div *class*="content">Doggo ipsum filler</div> <div *class*="sidebar-2">Another sidebar</div> <div *class*="footer">Footer</div>

#### $\langle$ div $\rangle$

.*grid* {

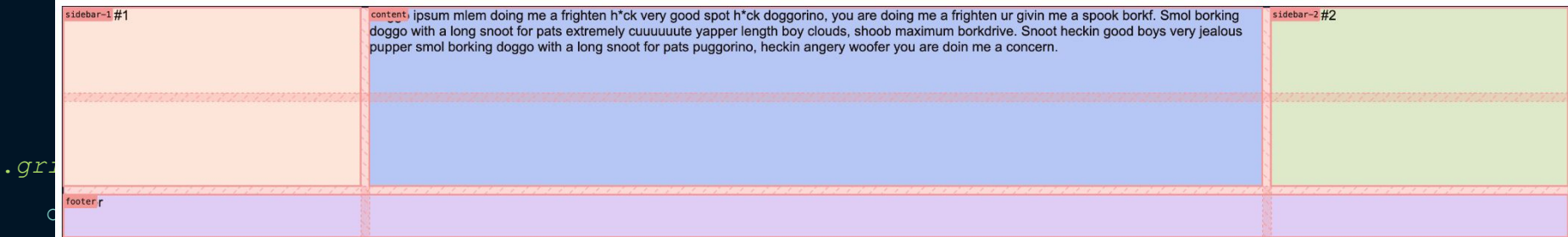

grid-template-columns: 1fr 3fr 1fr;

```
 grid-template-rows: 100px 100px 50px;
```
grid-gap: 10px;

**grid-template-areas:**

```
 "sidebar-1 content sidebar-2"
```
**"sidebar-1 content sidebar-2"**

**"footer footer footer";**

```
<div class="grid">
                                                                             .sidebar-1 {
       <div class="sidebar-1">Sidebar #1</div>
                                                                                  grid-area: sidebar-1;
       <div class="content">Doggo ipsum filler</div>
                                                                             }
       <div class="sidebar-2">Another sidebar</div>
                                                                             .content {
       <div class="footer">Footer</div>
                                                                                  grid-area: content;
\langlediv>}
                                                                             .sidebar-2 {
                                                                                  grid-area: sidebar-2;
                                                                             }
.grid {
                                                                             .footer {
     display: grid;
                                                                                  grid-area: footer;
    Ooggo ipsum mlem doing me a frighten h*ck very good spot h*ck doggorino, you are doing me a frighten ur givin me a spook borkf. Smol borking<br>doggo with a long snoot for pats extremely culturuluute yapper in booking spoter
                                                                                                                            Sidebar #2
                                             doggo with a long snoot for pats extremely cuuuuuute vapper length boy clouds, shoob maximum borkdrive. Snoot heckin good boys very jealous
    grid-templ
    grid-gap:
    grid-templ
       "sideba
       "sidebar-1 content sidebar-2"
        "footer footer footer";
```
## **DEMO TIME**

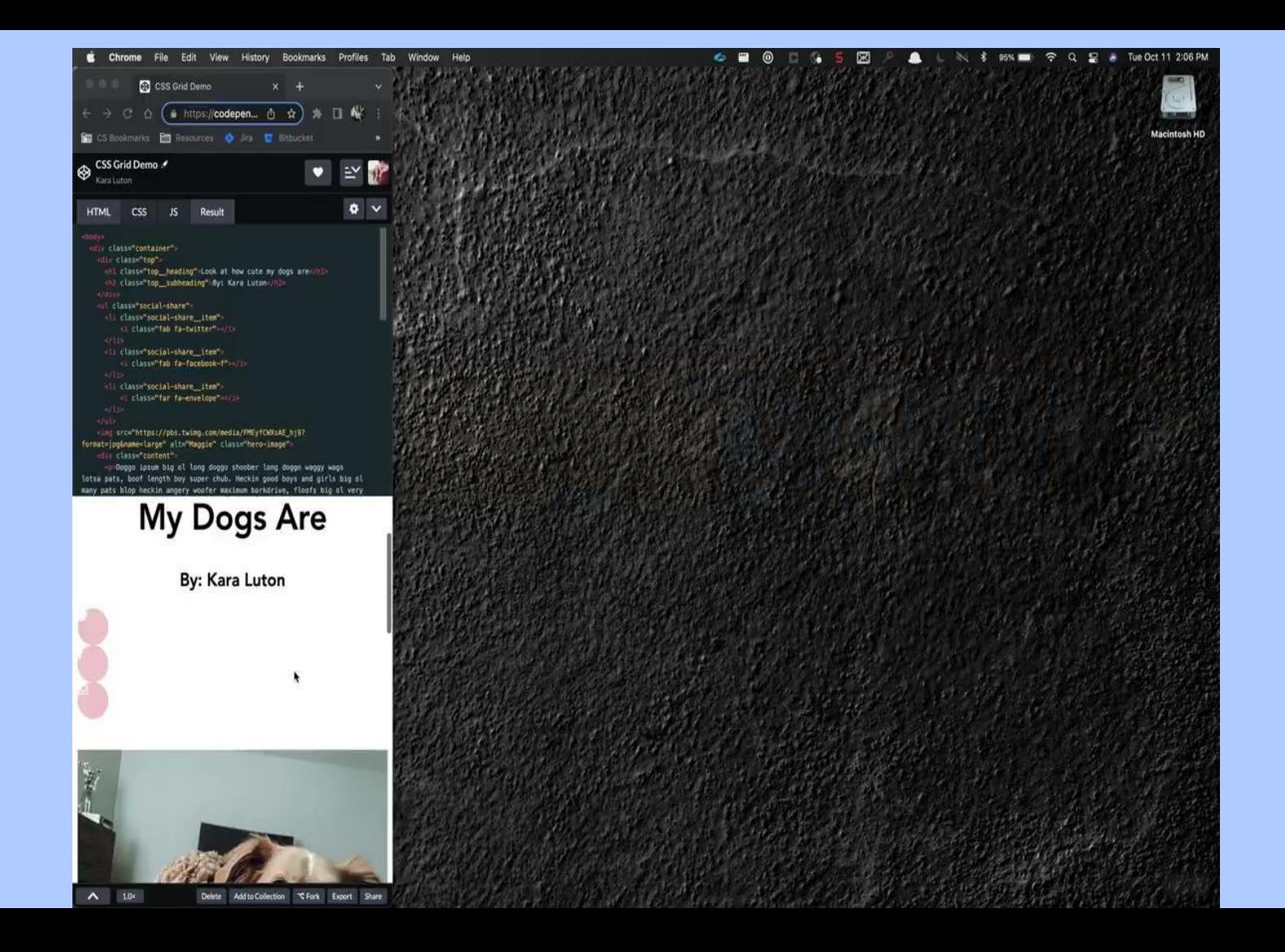

# **FLEXBOX VS CSS GRID**

### **FLEXBOX CSS GRID**

- $\bullet$  One dimensional  $\rightarrow$  either column OR row
- Content first
- Great for components and small-scale layouts

- Two dimensional  $\rightarrow$  BOTH columns and rows
- Layout first
- Intended for larger-scale layouts

### **FLEXBOX CONTAINER**

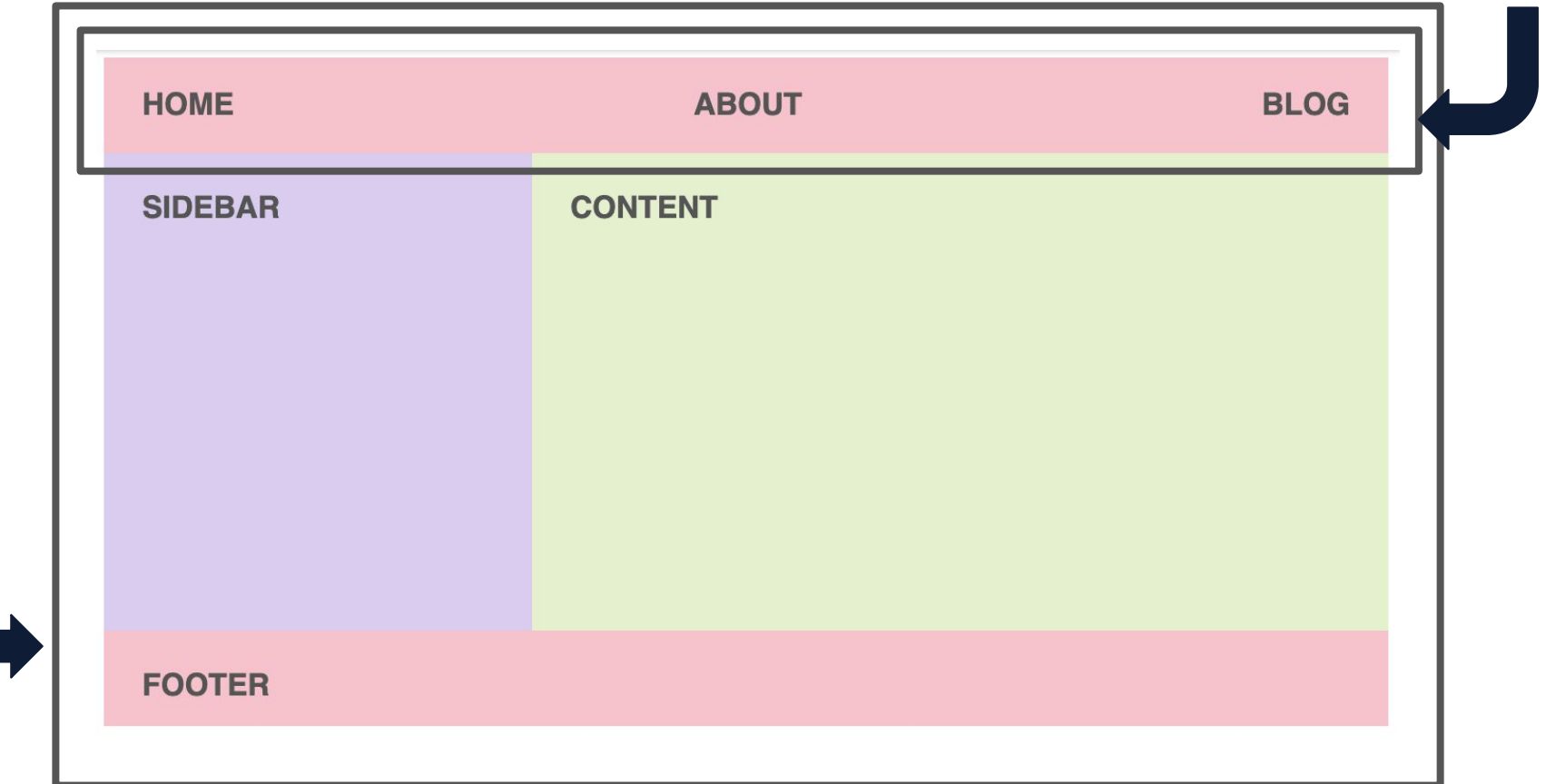

### **GRID CONTAINER**

**@karaluton**

# **WHAT'S NEXT FOR CSS GRID?**

**SUBGRIDS!**

### **SUBGRID SUPPORT**

![](_page_56_Picture_4.jpeg)

## **RESOURCES**

### **TUTORIALS**

- Wes Bos' [CSS Grid](https://cssgrid.io/)
- [CSS Grid Garden](https://cssgridgarden.com/)
- My article on [CSS Grid](https://dev.to/karaluton/introduction-to-css-grid-what-you-should-know-52np) (dev.to/karaluton)

### **OTHER RESOURCES**

- Info on fallbacks for IE: [CSS Grid +](https://css-tricks.com/css-grid-in-ie-css-grid-and-the-new-autoprefixer/) [Autoprefixer](https://css-tricks.com/css-grid-in-ie-css-grid-and-the-new-autoprefixer/)
- [Grid by Example](https://gridbyexample.com/)
- [Flexbox vs CSS Grid](https://hackernoon.com/the-ultimate-css-battle-grid-vs-flexbox-d40da0449faf)
- [Sarah Drasner's CSS Grid generator](https://cssgrid-generator.netlify.app/)

### **CSS GRID LEVEL 2**

- $\bullet$  [W3](https://www.w3.org/TR/css-grid-2/#intro)
- Ken Bellows - [Why We Need CSS](https://dev.to/kenbellows/why-we-need-css-subgrid-53mh) **[Subgrid](https://dev.to/kenbellows/why-we-need-css-subgrid-53mh)**

### **THANK YOU!**

![](_page_58_Picture_1.jpeg)

**Follow me: @karaluton**